## **NYU**  $\frac{1}{\sqrt{2}}$

# **Payslip View Comparison - School of Engineering**

Your payslip (or paycheck) contains details about your compensation. Please use the samples numbers to compare the previous payslip sections with the new payslip sections in PeopleSync. The codes and amounts on the samples are **for illustrative purposes only\*.**

### 00. FILE OEFT, DLOCK NUMBER 040 ⊿ලතු **Earnings Statement** eriod Beginning: 06/16/2014 NEW YORK UNIVERSITY eriod Ending 06/30/2014 103 East 1791 26. 481 FL<br>Nisk Tory, NY 19080-0590 **CAMOREA** праспользовался<br>derait 2 **Contract Print** Bandel Generalis Marsham, 300630630000 hours. year to date <u>Earning:</u><br>Reg*u*isr this parind 1,726.15 6 **Nove forterol to** \$1,484.84 urose Pay.  $31,720,13$  $\Omega$ 21,213.00 Other Renefits and Information<br>Tax Def Com Cestusory  $1.015.72$ Federal Income Tax  $-82.72$ <br> $-97.42$ 1,110.53<br>1,199.64 Personal Bal 45, 665 **Goole! Geourity Tax.**  $-22.78$  $\mathbf{3}$ Medinare Tax 280.63 Sick Balance 605.00 State Income Tax 792.51 Vacation 1.48.08 New York Cit Income Tex.  $-360 - 100$ 4893.295 Important, Notes<br>VOUR COMPANY'S PHONE NUMBER IS 212 882 5461 Other  $\overline{2}$  $-35.00$ 420.00 Pas **Austrian** Dental Pretex  $5.00$ 60.00  $2.412.00$ Garnishment  $201.00$ Le Tem Diseb. Dd.  $-1.73$ **Ind Pas April**  $-50.00$ 600.00  $9(5)$ **Post Tax Trans**  $-18.00$ Pre Tax Traneit<br>Retr Tiss Rock  $65.60$  $-98.31*$ 1.035.72 **National** \$969.90 Net Cherk 5958.99 Ξ Excluded from federal taxable THE RUSSIAN CONDITIONS AND EXERCIT PROPERTY TO THE CONTRACTOR IN SECTION. micro. Payroll check numbers, 0000273723 **NEW YORK UNIVERSITY** 05/30/2014 BALLIOG DETICA THAT THEIR VTWS DELLA \$060.00 Mentui Parka **IPHOROAN CHADE**

*Note: : iPay payslips that were issued prior to September 2014* will not be available in PeopleSync. This information will continue to be available from iPay

### **NYU Payslip view before April 2014 NYU Payslip view as of April 2014**

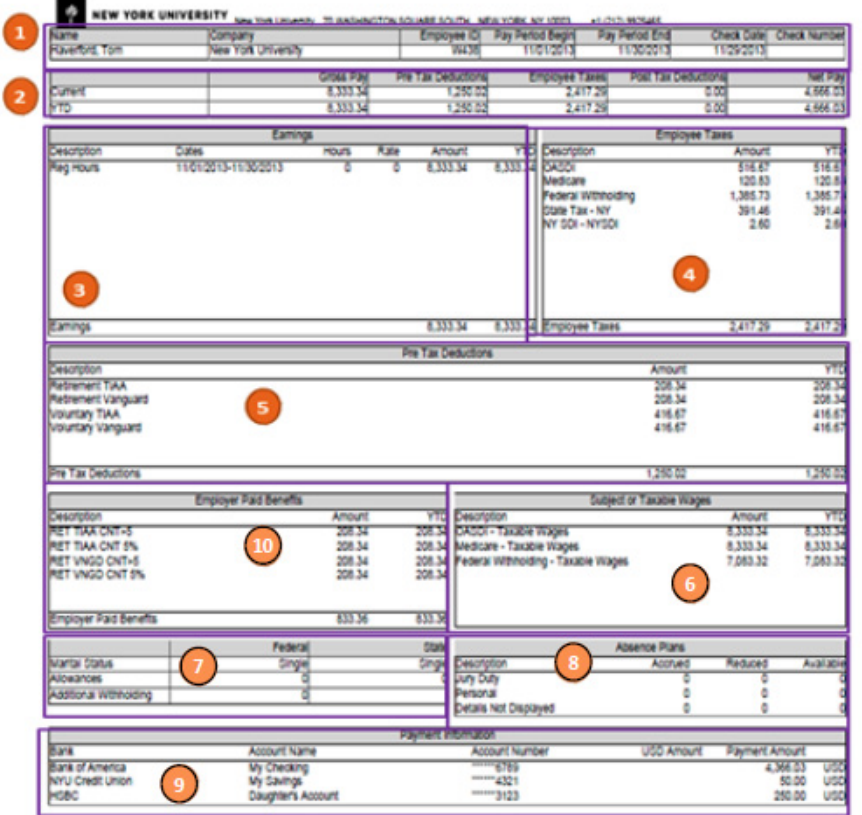

*Note:* All payslips issued via PeopleSync as of mid Sept.2014 will be accessible via PeopleSync on pay date. For info on how to access your payslip in PeopleSync, refer to the **View Your Payslips** tip sheet.

**\*** The payslip view sample shown in this tip sheet is a printable (.pdf) version of the payslip. Your payslip may look different when viewing in PeopleSync.

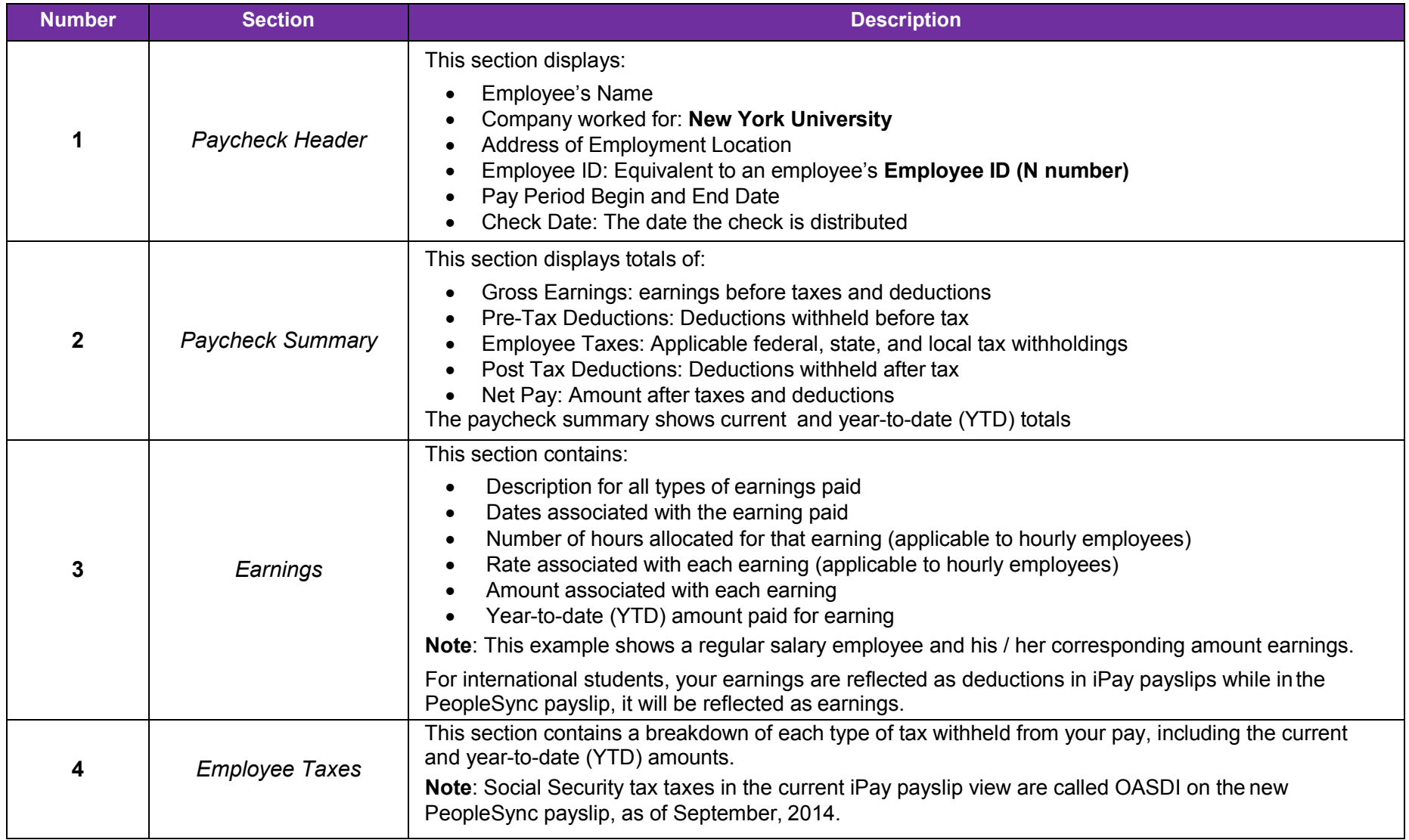

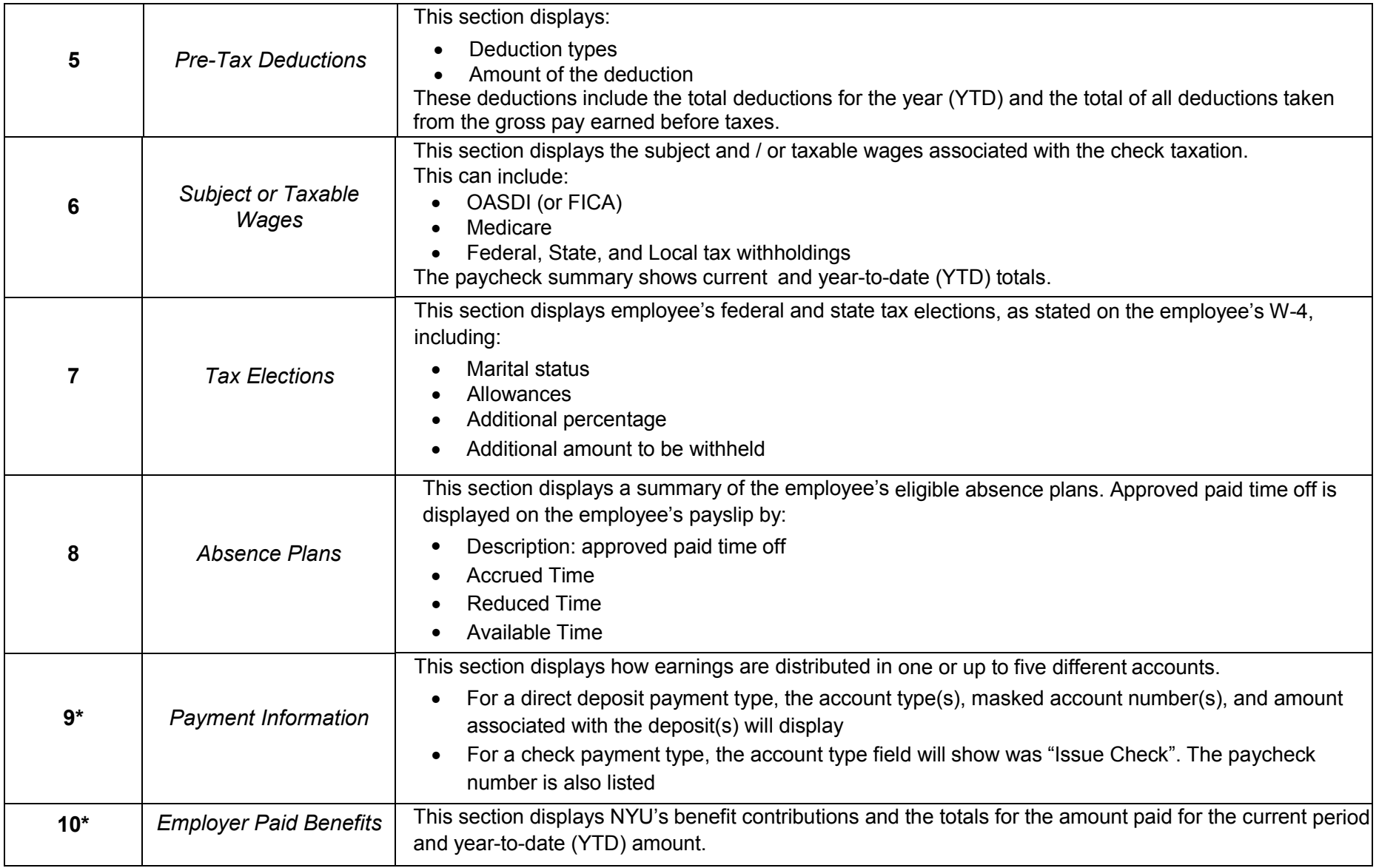

 **\***Numbers 9 and 10 display new information that was not previously visible in an employee's payslip

For additional information please contact PeopleLink at (212) 992-LINK [5465] or *[AskPeopleLink@nyu.edu](mailto:AskPeopleLink@nyu.edu)*.

**13 Revised February 2016**